## Dependency Error for OpenShift Provisioner

## **Manny Evangelista** to Jared, me 4:05 PM

Hi Jared

Surbey and I just ran the provisioner and we both ran into the same dependency issue.

We are getting an error on "pcsc-lite-devel(x86-64)" being required.

Would you be able to look into this?

thanks in advance Manny

## MSG:

Error: Package: 1:java-1.8.0-openjdk-headless-1.8.0.201.b09-0.el7\_6.x86\_64 (rhel-7-server-rpms) Requires: pcsc-lite-devel(x86-64)

TASK [host\_prep\_bastion : Install OpenShift playbooks (3.10, 3.11) - minor version] \*\*\*\*\*\*\*\*\*\*\*\*\*\*\*\*\*\*\*\*\*\*\*\*\*\*\*\*\*\*\*\*\*\*\*\*\*\*\*\*\*\*\*\*\*\*\*\*\*\*\*\*\*\*\*\*\*\*\*\* \*\*\*\*\*\*\*\*\*\*\*\*\*\*\*\*

Thursday 28 February 2019 20:28:55 +0000 (0:00:00.045) 0:14:57.219 \*\*\*\*\* fatal: [[ec2-3-90-134-189.compute-1.amazonaws.com](http://ec2-3-90-134-189.compute-1.amazonaws.com/)]: FAILED! => { "changed": false, "rc": 1, "results": [ "Loaded plugins: product-id, search-disabled-repos, subscription-manager\nResolving Dependencies\n--> Running transaction check\n---> Package

openshift-ansible.noarch 0:3.11.43-1.git.0.fa69a02.el7 will be installed\n--> Processing Dependency: openshift-ansible-docs = 3.11.43-1.git.0.fa69a02.el7 for package: openshift-ansible-3.11.43-1.git.0.fa69a02.el7.noarch\n--> Processing Dependency: openshift-ansible-playbooks = 3.11.43-1.git.0.fa69a02.el7 for package: openshift-ansible-3.11.43-1.git.0.fa69a02.el7.noarch\n--> Processing Dependency: openshift-ansible-roles = 3.11.43-1.git.0.fa69a02.el7 for package: openshift-ansible-3.11.43-1.git.0.fa69a02.el7.noarch\n--> Processing Dependency: ansible >= 2.5.7 for package: openshift-ansible-3.11.43-1. git.0.fa69a02.el7.noarch\n--> Processing Dependency: httpd-tools for package: openshift-ansible-3.11.43-1.git.0.fa69a02.el7.noarch\n--> Processing Dependency: java-1.8.0-openjdk-headless for package: openshift-ansible-3.11.43-1.git.0.fa69a02.el7.noarch\n--> Processing Dependency: patch for package: openshift-ansible-3.11.43-1.git.0.fa69a02.el7.noarch\n--> Processing Dependency: python-passlib for package: openshift-ansible-3.11.43-1. git.0.fa69a02.el7.noarch\n--> Processing Dependency: python2-crypto for package: openshift-ansible-3.11.43-1.git.0.fa69a02.el7.noarch\n--> Running transaction check\n---> Package ansible.noarch 0:2.6.14-1.el7ae will be installed\n--> Processing Dependency: python-httplib2 for package: ansible-2.6.14- 1.el7ae.noarch\n--> Processing Dependency: python-jmespath for package: ansible-2.6.14-1.el7ae.noarch\n--> Processing Dependency: python-paramiko for package: ansible-2.6.14-1.el7ae.noarch\n--> Processing Dependency: sshpass for package: ansible-2.6.14-1.el7ae.noarch\n---> Package httpd-tools.x86\_64 0:2.4.6-88.el7 will be installed\n--> Processing Dependency: libapr-1.so.0()(64bit) for package: httpd-tools-2.4.6-88.el7.x86\_64\n--> Processing Dependency: libaprutil-1.so.0()(64bit) for package: httpd-tools-2.4.6-88.el7.x86\_64\n---> Package java-1.8.0-openjdk-headless.x86\_64 1:1.8.0.201.b09- 0.el7\_6 will be installed\n--> Processing Dependency: copy-jdk-configs >= 3.3 for package: 1:java-1.8.0-openjdk-headless-1.8.0.201.b09-0.el7\_6.x86\_64\n--> Processing Dependency: tzdata-java >= 2015d for package: 1:java-1.8.0-openjdk-headless-1.8.0.201.b09-0.el7\_6.x86\_64\n--> Processing Dependency: cups-libs(x86-64) for package: 1:java-1.8.0-openjdk-headless-1.8.0.201.b09-0.el7\_6.x86\_64\n--> Processing Dependency: jpackage-utils for package: 1:java-1.8.0-openjdk-headless-1.8.0.201.b09-0.el7\_6.x86\_64\n--> Processing Dependency: libjpeg.so.62(LIBJPEG\_6.2)(64bit) for package: 1:java-1.8.0-openjdkheadless-1.8.0.201.b09-0.el7\_6.x86\_64\n--> Processing Dependency: lksctp-tools(x86-64) for package: 1:java-1.8.0-openjdk-headless-1.8.0.201.b09- 0.el7\_6.x86\_64\n--> Processing Dependency: pcsc-lite-devel(x86-64) for package: 1:java-1.8.0-openjdk-headless-1.8.0.201.b09-0.el7\_6.x86\_64\n--> Processing Dependency: libjpeg.so.62()(64bit) for package: 1:java-1.8.0-openjdk-headless-1.8.0.201.b09-0.el7\_6.x86\_64\n---> Package openshift-ansibledocs.noarch 0:3.11.43-1.git.0.fa69a02.el7 will be installed\n---> Package openshift-ansible-playbooks.noarch 0:3.11.43-1.git.0.fa69a02.el7 will be installed\n---> Package openshift-ansible-roles.noarch 0:3.11.43-1.git.0.fa69a02.el7 will be installed\n---> Package patch.x86 64 0:2.7.1-10.el7 5 will be installed\n---> Package python-passlib.noarch 0:1.6.5-2.el7 will be installed\n---> Package python2-crypto.x86\_64 0:2.6.1-15.el7 will be installed\n--> Processing

Dependency: libtomcrypt.so.0()(64bit) for package: python2-crypto-2.6.1-15.el7.x86\_64\n--> Running transaction check\n---> Package apr.x86\_64 0:1.4.8- 3.el7\_4.1 will be installed\n---> Package apr-util.x86\_64 0:1.5.2-6.el7 will be installed\n---> Package copy-jdk-configs.noarch 0:3.3-10.el7\_5 will be installed\n---> Package cups-libs.x86 64 1:1.6.3-35.el7 will be installed\n--> Processing Dependency: libavahi-client.so.3()(64bit) for package: 1:cups-libs-1.6.3-35.el7.x86\_64\n--> Processing Dependency: libavahi-common.so.3()(64bit) for package: 1:cups-libs-1.6.3-35.el7.x86\_64\n---> Package java-1.8.0 openjdk-headless.x86\_64 1:1.8.0.201.b09-0.el7\_6 will be installed\n--> Processing Dependency: pcsc-lite-devel(x86-64) for package: 1:java-1.8.0-openjdkheadless-1.8.0.201.b09-0.el7\_6.x86\_64\n---> Package javapackages-tools.noarch 0:3.4.1-11.el7 will be installed\n--> Processing Dependency: pythonjavapackages = 3.4.1-11.el7 for package: javapackages-tools-3.4.1-11.el7.noarch\n---> Package libjpeg-turbo.x86 64 0:1.2.90-6.el7 will be installed\n---> Package libtomcrypt.x86\_64 0:1.17-26.el7 will be installed\n--> Processing Dependency: libtommath >= 0.42.0 for package: libtomcrypt-1.17-26.el7.x86\_ 64\n--> Processing Dependency: libtommath.so.0()(64bit) for package: libtomcrypt-1.17-26.el7.x86\_64\n---> Package lksctp-tools.x86\_64 0:1.0.17-2.el7 will be installed\n---> Package python-httplib2.noarch 0:0.9.2-1.el7 will be installed\n---> Package python-paramiko.noarch 0:2.1.1-9.el7 will be installed\n---> Package python2-jmespath.noarch 0:0.9.0-4.el7ae will be installed\n---> Package sshpass.x86\_64 0:1.06-2.el7 will be installed\n---> Package tzdatajava.noarch 0:2018i-1.el7 will be installed\n--> Running transaction check\n---> Package avahi-libs.x86 64 0:0.6.31-19.el7 will be installed\n---> Package java-1.8.0-openjdk-headless.x86\_64 1:1.8.0.201.b09-0.el7\_6 will be installed\n--> Processing Dependency: pcsc-lite-devel(x86-64) for package: 1:java-1.8.0openjdk-headless-1.8.0.201.b09-0.el7\_6.x86\_64\n---> Package libtommath.x86\_64 0:0.42.0-6.el7 will be installed\n---> Package pythonjavapackages.noarch 0:3.4.1-11.el7 will be installed\n--> Finished Dependency Resolution\nError: Package: 1:java-1.8.0-openjdk-headless-1.8.0.201.b09- 0.el7\_6.x86\_64 (rhel-7-server-rpms)\n Requires: pcsc-lite-devel(x86-64)\n\*\*\*\*\*\*\*\*\*\*\*\*\*\*\*\*\*\*\*\*\*\*\*\*\*\*\*\*\*\*\*\*\*\*\* \*\*\*\*\*\*\*\*\*\*\*\*\*\*\*\*\*\*\*\*\*\*\*\*\*\*\*\*\*\*\*\*\*\*\*\nyum can be configured to try to resolve such errors by temporarily enabling\ndisabled repos and searching for missing dependencies.\nTo enable this functionality please set 'notify\_only=0' in /etc/yum/pluginconf.d/search-disabled-repos.conf\n\*\*\*\*\*\*\*\*\* \*\*\*\*\*\*\*\*\*\*\*\*\*\*\*\*\*\*\*\*\*\*\*\*\*\*\*\*\*\*\*\*\*\*\*\*\*\*\*\*\*\*\*\*\*\*\*\*\*\*\*\*\*\*\*\*\*\*\*\*\*\n\n You could try using --skip-broken to work around the problem\n You could try running: rpm -Va --nofiles --nodigest\n" ]

}

MSG:

Error: Package: 1:java-1.8.0-openjdk-headless-1.8.0.201.b09-0.el7\_6.x86\_64 (rhel-7-server-rpms) Requires: pcsc-lite-devel(x86-64)

-- Sincerely,

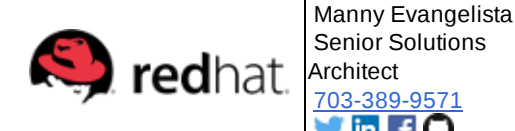